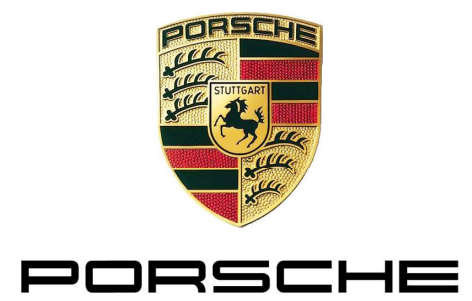

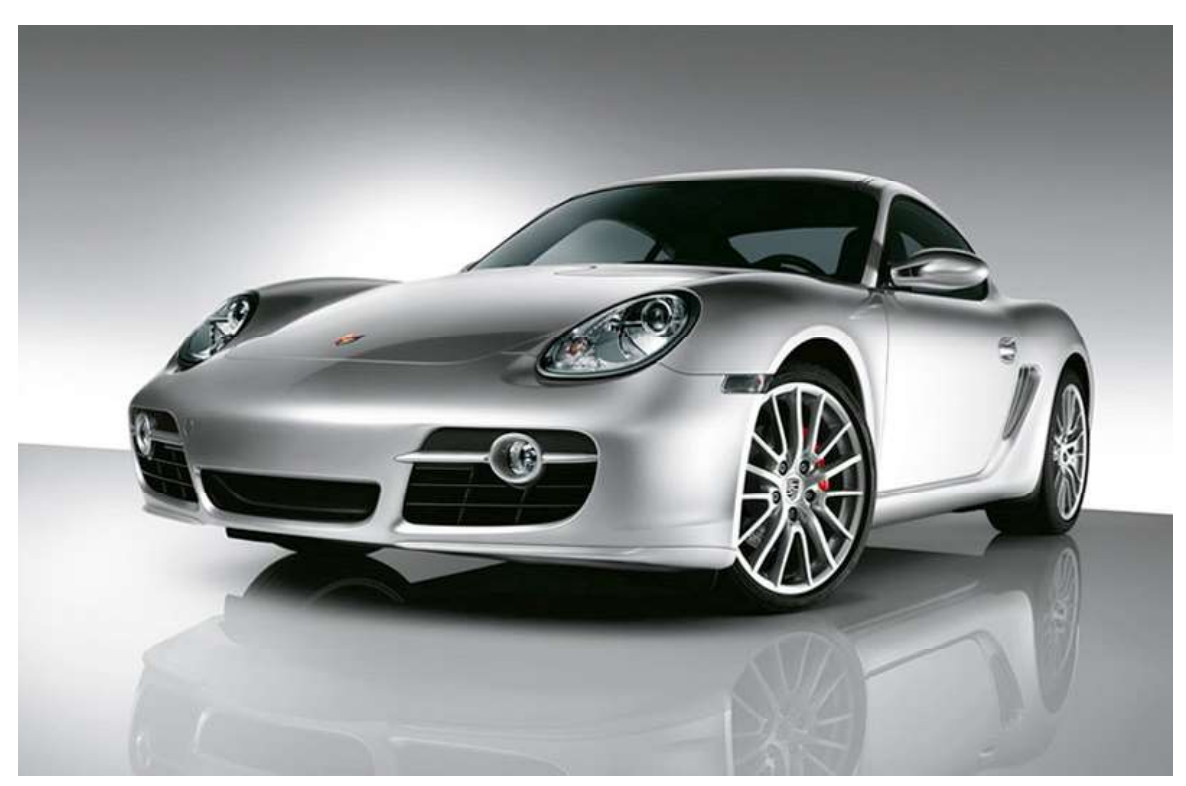

PIDT PORSCHE more interactive Diagnostic tester **Canadia** Operating manual

Developer mode v8.0.0

PAG\_Diagnoseapplikation\_E-Modus\_v8\_0\_0\_BD\_D300720 Print date: 7/22/2010 16:38:00

PORSCHE

#### contents

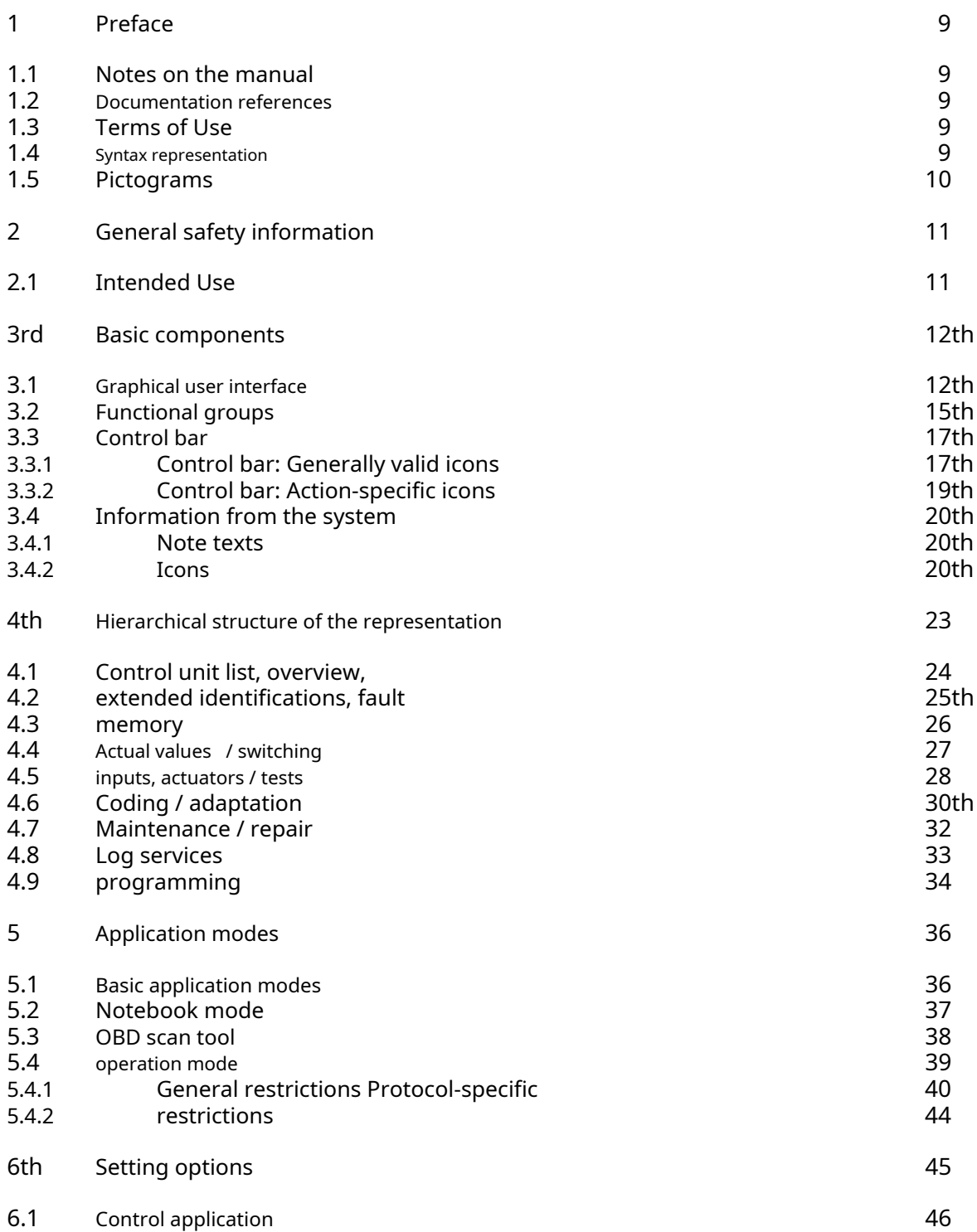

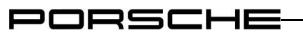

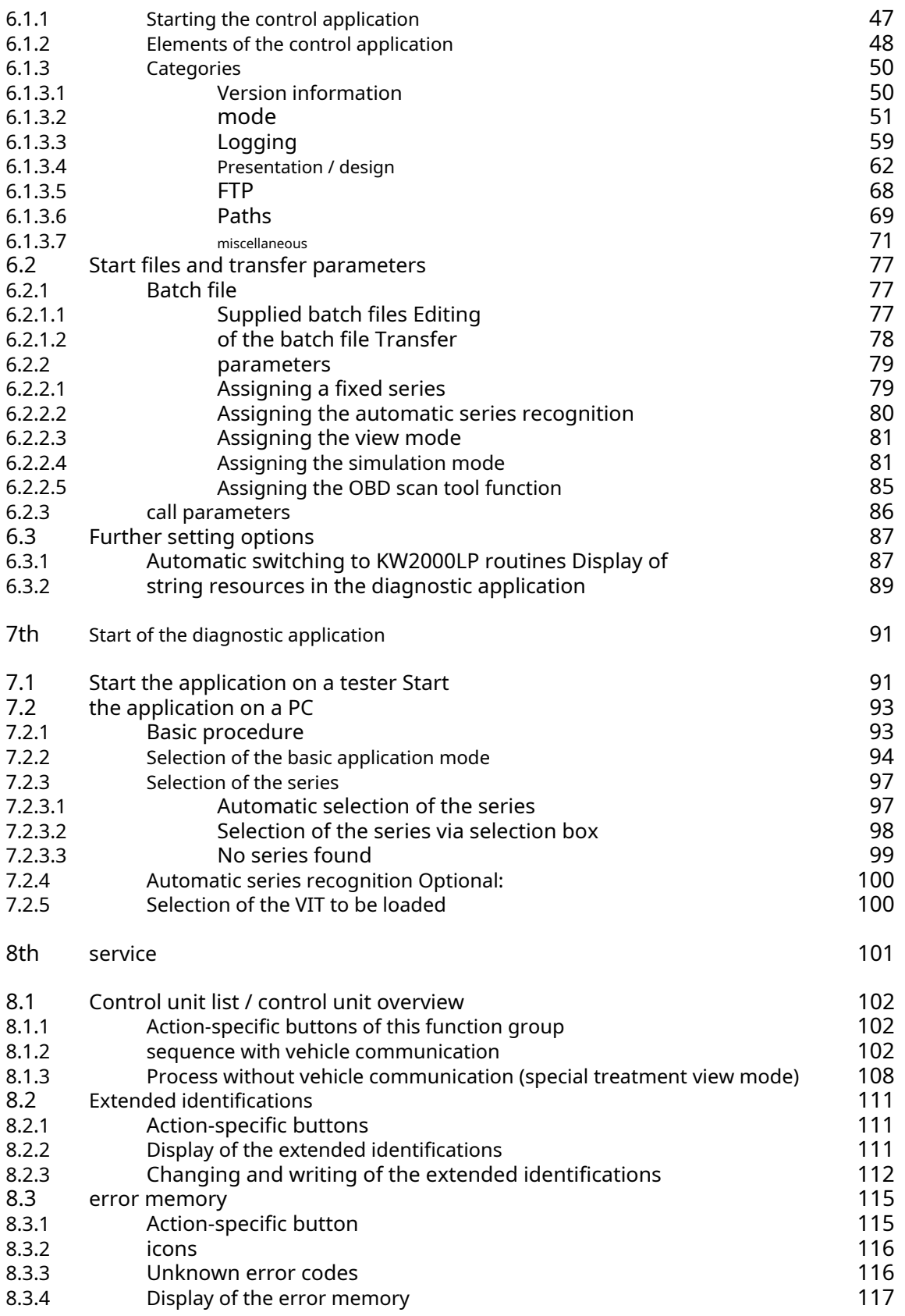

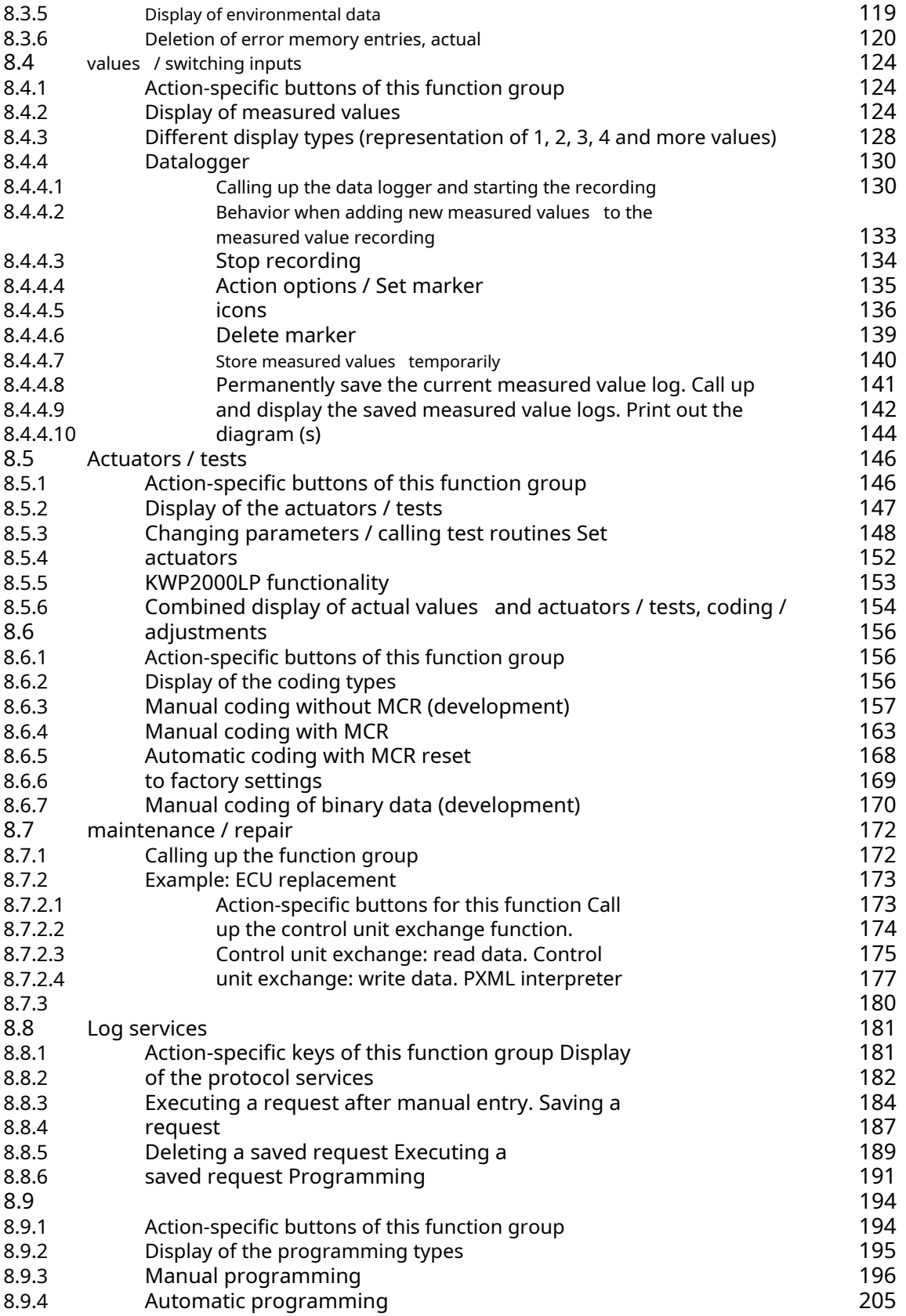

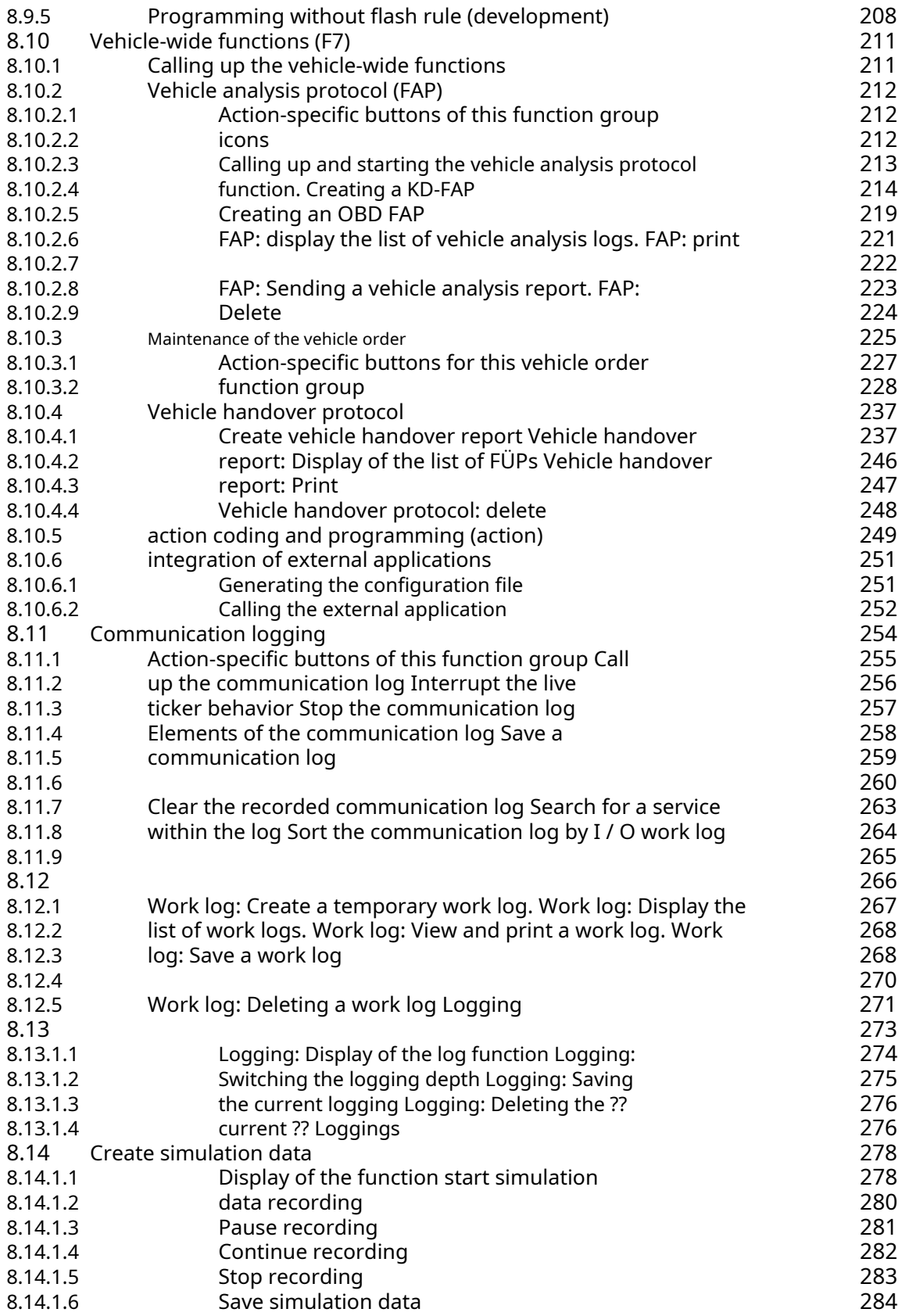

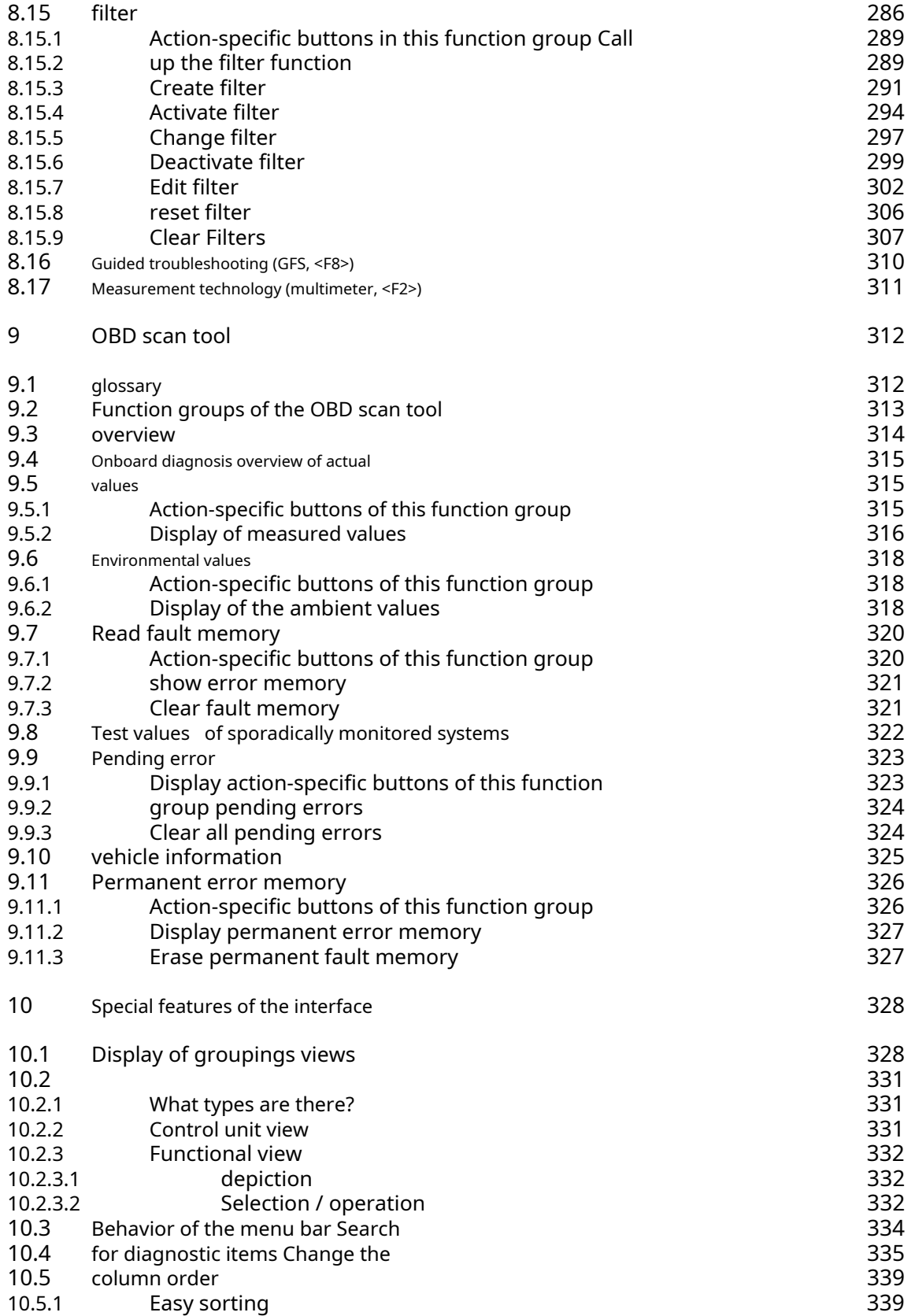

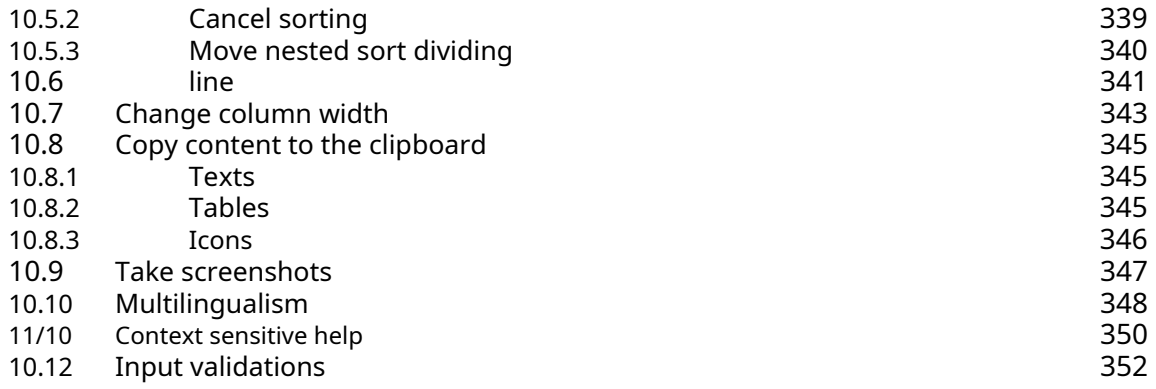

PORSCHE

# 1 Preface

# 1.1 Notes on the manual

This manual describes the operation of the diagnostic application of the Porsche Interactive Diagnostic Tester (PIDT) for developer mode (E mode). It is aimed at the operating personnel at the test station.

The details of the menu navigation and the operating concept presented in this operating manual are to be understood as examples. The actual displays depend on the parameterization by the PTTD (Porsche terminology and text database) and may differ from the examples shown.

### 1.2 Documentation references

Instructions for installing and setting up the diagnostic software can be found in the installation instructions.

# 1.3 Terms of Use

The program is the property of Porsche AG. Unauthorized duplication or distribution of the program or parts of it will be prosecuted under criminal and civil law and may result in claims for damages.

The software may only be used for vehicles or components of the Porsche brand.

#### 1.4 Syntax representation

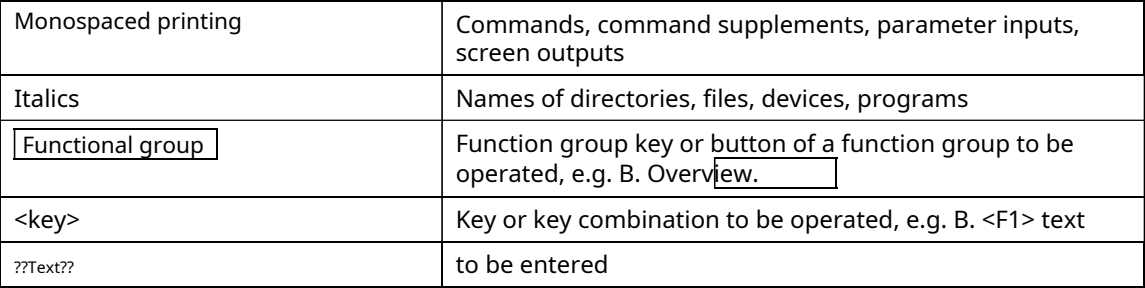

# 1.5 Pictograms

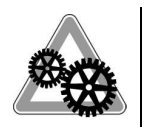

Here you are made aware of relationships that have a significant influence on the smooth functioning of the system.

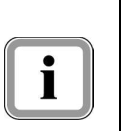

#### Information:

Here you are made aware of important relationships. Information is given in addition to the instructions given in the instructions.